## **Web API**

Geniki's web API is a SOAP/WSDL web service located at: <https://voucher.taxydromiki.gr/JobServices.asmx>

For test purposes you can use the web service located at: <https://testvoucher.taxydromiki.gr/JobServices.asmx>

using a test user that we will provide for you.

The API provides the following methods. The objects that are used are explained later.

### **Important Notice:**

In order to get credentials for the live environment you must first confirm to our sales department that you have implemented, in your solution for the end user, the function below:

- Authorization (Usage of the Authenticate method)
- Voucher creation (Usage of the CreateJob method)
- Print voucher (Usage of GetVouchersPdf method, if using our template. If you are using your own template validation will be required)
- Ability to cancel a voucher (Usage of the CancelJob method)
- Finalize created vouchers (Usage of the ClosePendingJobs, ClosePendingJobsByDate methods)

## **Methods**

#### **AuthenticateResult Authenticate(string sUsrName, string sUsrPwd, string applicationKey)**

User name, password and application key are passed and an object with the result code and an authentication key is returned. This authentication key is used with all other methods.

### **CreateJobResult CreateJob(string sAuthKey, Record oVoucher, JobType eType)**

The voucher or order info is passed in Record object. The record should have been filled with the minimum info for creating a voucher or order (Name, Address, City). Job id, voucher number and subvouchers (if any) are returned (for order job type, voucher number and subvouchers will be empty since no voucher is created when placing the order). **GetVoucherJobResult GetVoucherJob(string sAuthKey, long nJobId)**

The job with the specified id is returned.

**int ClosePendingJobs(string sAuthKey)** Closes and sends to the Geniki shop, the pending (that have not closed yet) created vouchers and orders that have

been created **TODAY**. An error code is returned (explained later).

**int ClosePendingJobsByDate(string sAuthKey, DateTime dFr, DateTime dTo)**

As the previous function, but instead of today's jobs it closes jobs that have been created in the range dateFrom – dateTo.

### **int CancelJob(string sAuthKey, long nJobId, bool bCancel)**

Cancels or un-cancels the the job with the specified id. If cancel parameter is true the job is canceled. If cancel is false, the job is made active again. An error code is returned (explained later).

#### **GetJobsResult GetJobsFromOrderId(string sAuthKey, string sOrderId)**

Gets all the jobs referenced by this order id. Can be more than one if the client does not use unique order ids for the jobs he creates.

#### **TrackAndTraceResult TrackAndTrace(string authKey, string voucherNo, string language)**

Gets a history of checkpoints for the specified voucher number and its current status (delivered/not delivered). Language can be "el" (for Greek) or "en" (for English).

#### **void GetVouchersPdf(string authKey, string[] voucherNumbers, MediaFormat format, ExtraInfoFormat extraInfoFormat)**

Get a pdf document to print on Geniki's supported paper types, for the specified vouchers. This method differs from the others in that it does not return a SOAP message as result. In case of success it returns an "application/pdf" document and in case of failure a "text/plain" document with the error result code (see later). "voucherNumbers" argument is an array with the voucher numbers you need to generate a PDF document for. "format" argument can have either of the values "Flyer" or "Sticker", depending on the paper type that will be used for printing on. Lastly extraInfoFormat should always have the value "None". You can use an HTTP GET request if this is easier, like this:

### [https://voucher.taxydromiki.gr/JobServices.asmx/GetVouchersPdf?](https://voucher.taxydromiki.gr/JobServices.asmx/GetVouchersPdf?authKey=key&voucherNumbers=voucherNo1&voucherNumbers=voucherNo2...&voucherNumbers=voucherNoN&Format=Flyer&extraInfoFormat=None)

[authKey=key&voucherNumbers=voucherNo1&voucherNumbers=voucherNo2...&voucherNumber](https://voucher.taxydromiki.gr/JobServices.asmx/GetVouchersPdf?authKey=key&voucherNumbers=voucherNo1&voucherNumbers=voucherNo2...&voucherNumbers=voucherNoN&Format=Flyer&extraInfoFormat=None) [s=voucherNoN&Format=Flyer&extraInfoFormat=None](https://voucher.taxydromiki.gr/JobServices.asmx/GetVouchersPdf?authKey=key&voucherNumbers=voucherNo1&voucherNumbers=voucherNo2...&voucherNumbers=voucherNoN&Format=Flyer&extraInfoFormat=None)

#### **GetShopsListResult GetShopsList(string authKey)**

Gets a list of Geniki Taxydromiki shops.

# **Objects**

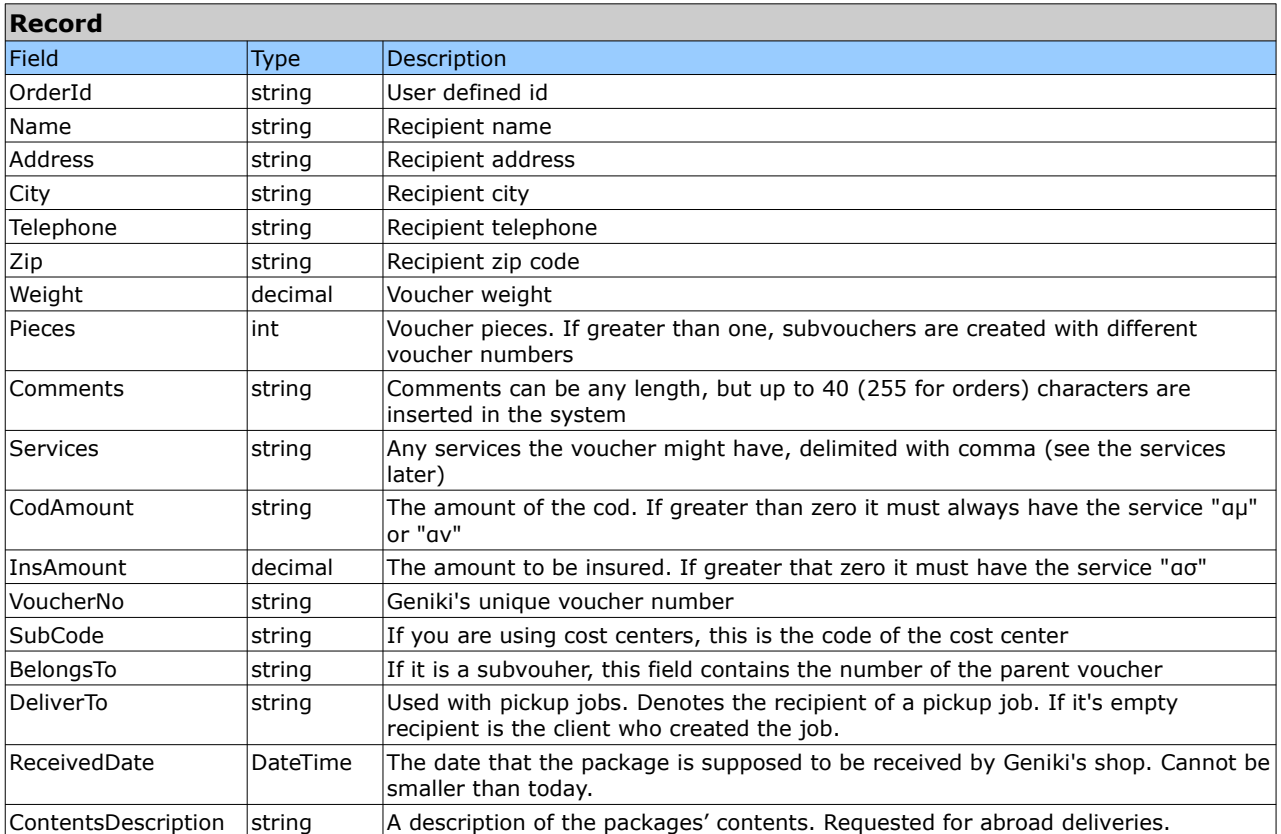

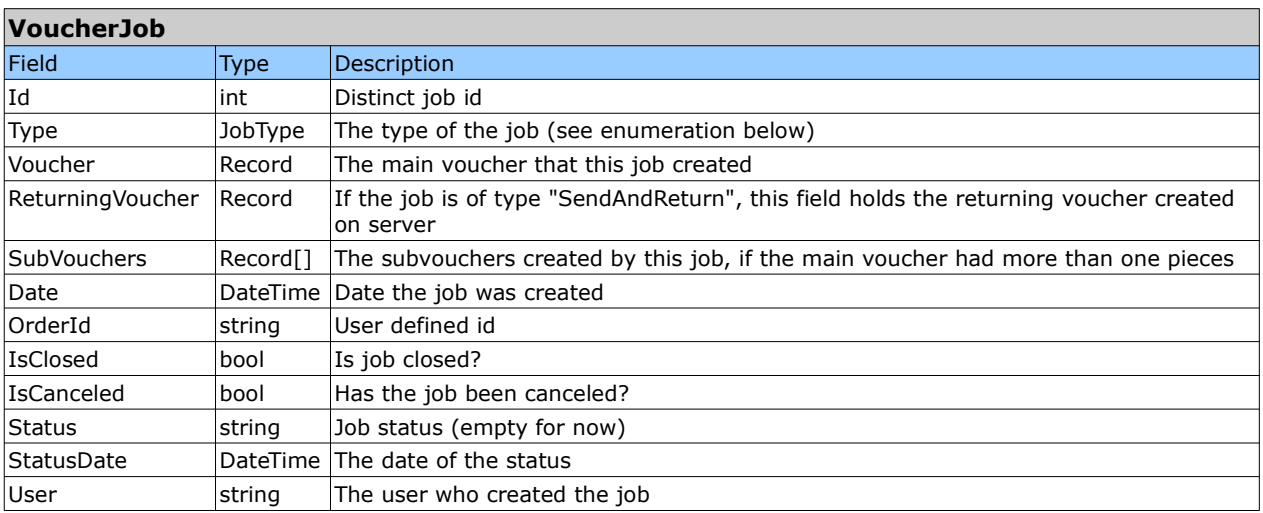

Type of the job can be any of the following enumerations enum JobType {

Voucher, //A normal shipment

Pickup, //An order to go to a client and pickup a package to be returned to you

SendAndReturn //Sent some documents to a client and get back from him some other documents

}

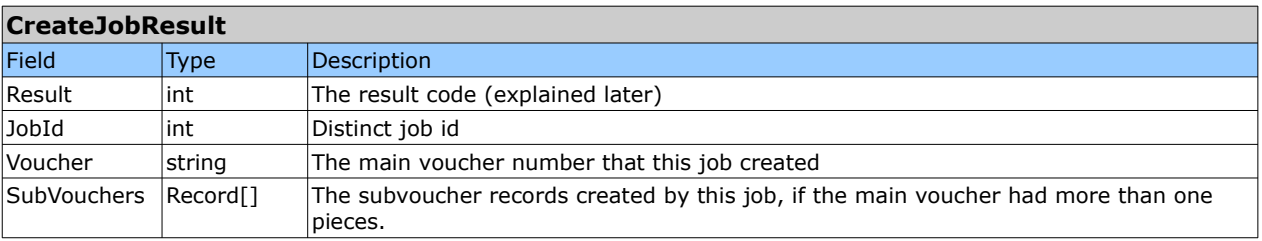

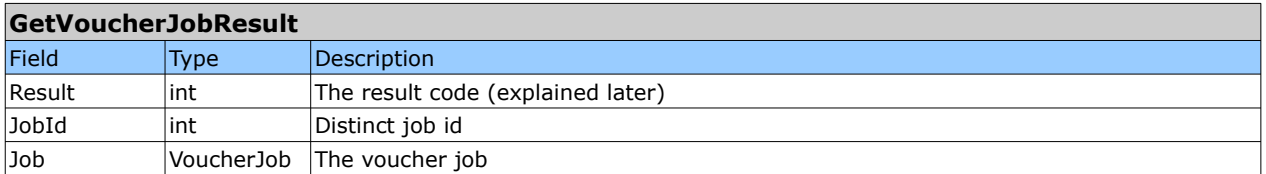

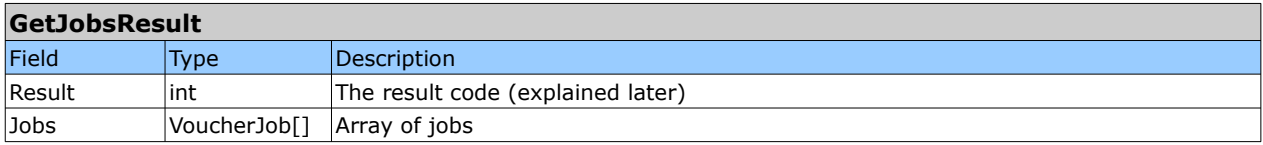

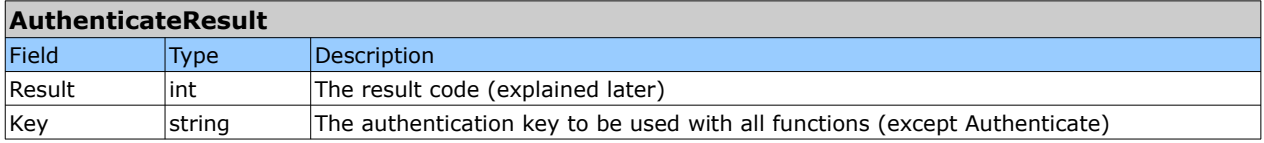

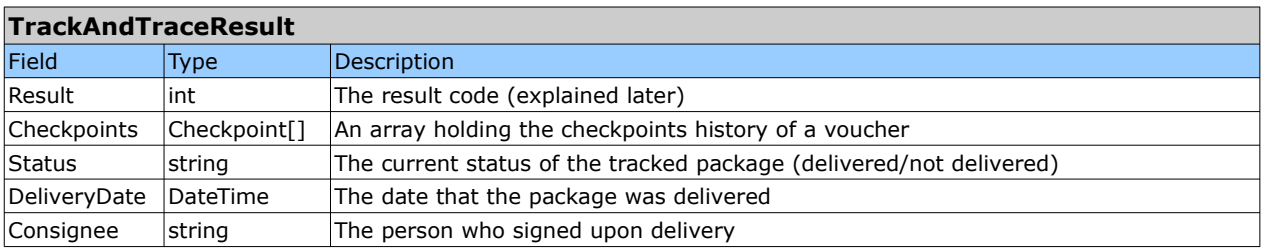

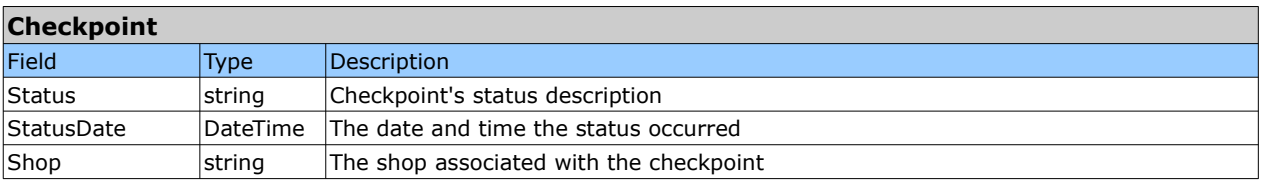

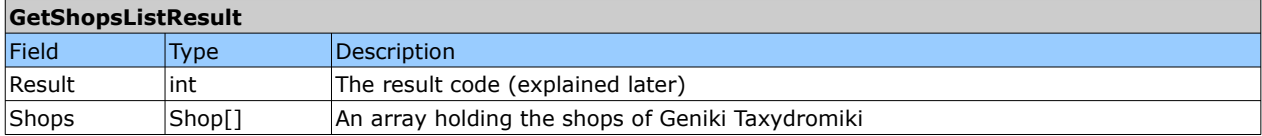

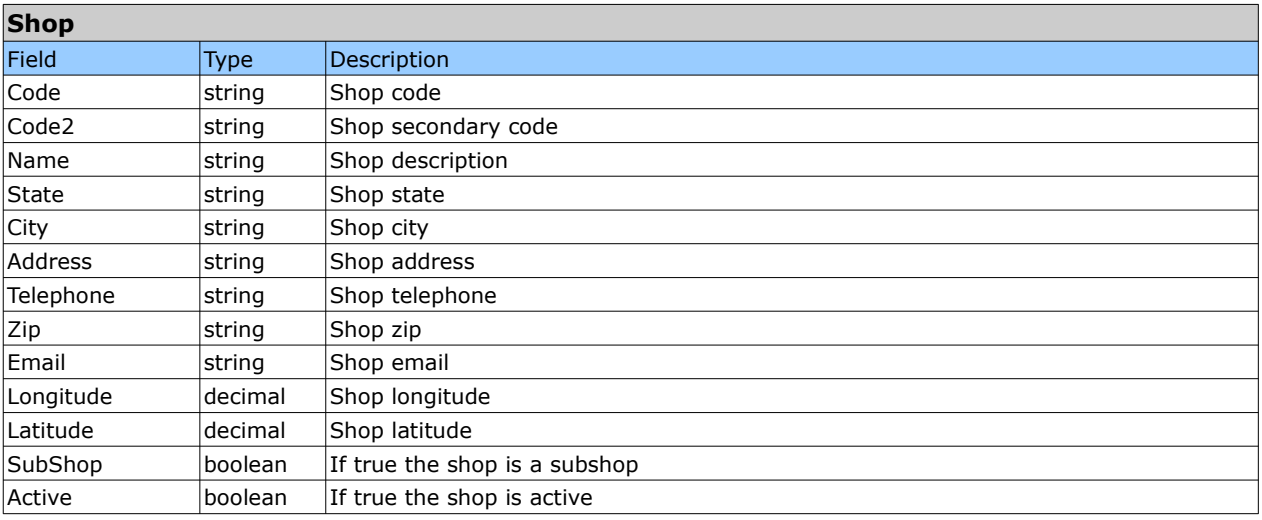

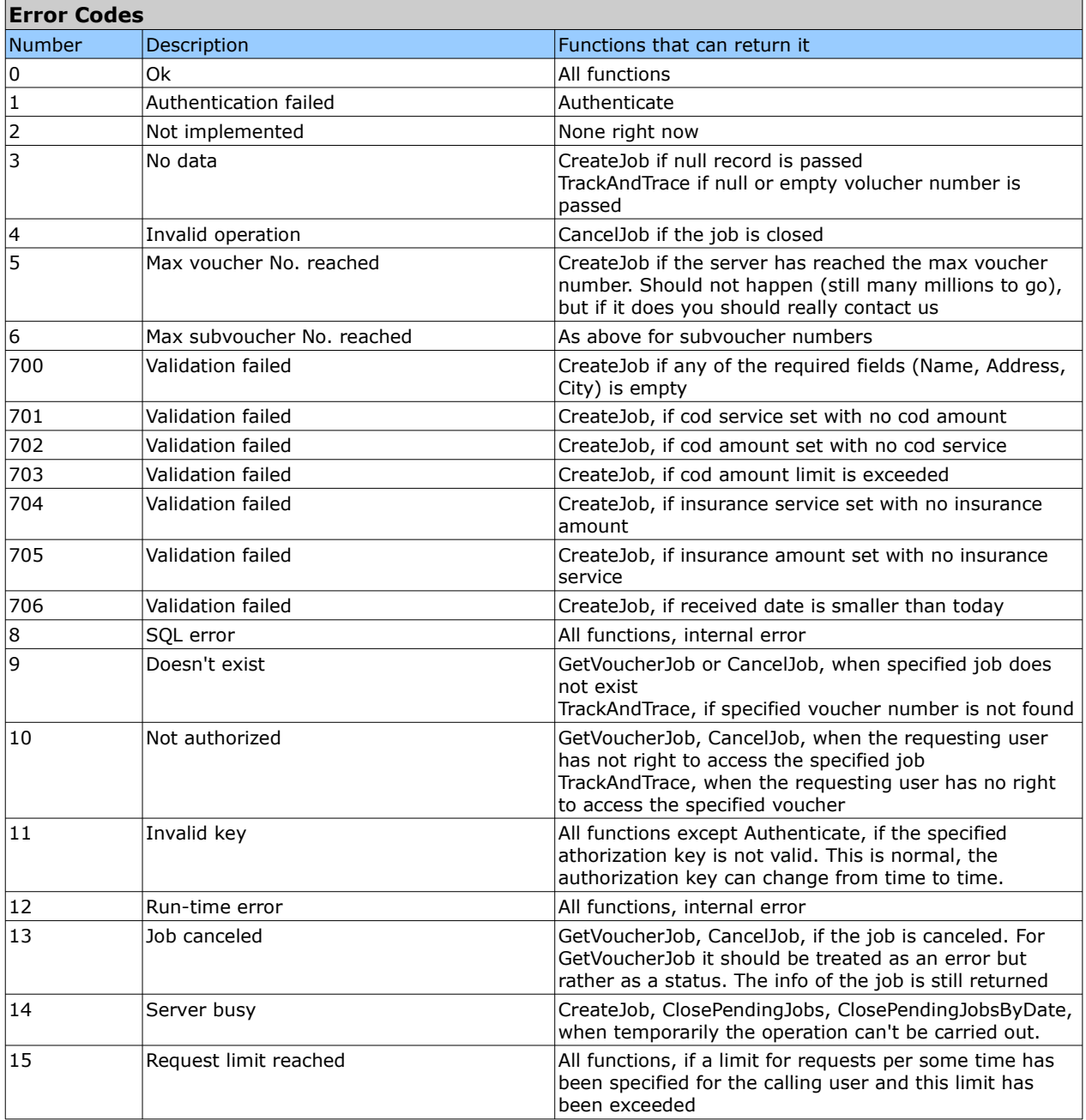

## **Geniki Services**

Voucher.Services field can have the following values, separated with comma if more than one (case insensitive).

1Σ = SPECIAL ΠΡΩΙΝΗ ΠΑΡΑΔΟΣΗ

- 3Σ = ΑΥΘΗΜΕΡΟΝ ΠΟΛΗΣ
- 5Σ = ΠΑΡΑΔΟΣΗ ΣΑΒΒΑΤΟ
- ΑΜ = ΑΝΤΙΚΑΤΑΒΟΛΗ ΜΕΤΡΗΤΟΙΣ
- ΑΝ = ΑΝΤΙΚΑΤΑΒΟΛΗ ΑΞΙΟΓΡΑΦΑ ΑΣ = ΑΣΦΑΛΙΣΗ
- 
- ΔΔ = ΔΙΚΑΙΟΛΟΓΗΤΙΚΑ ΔΙΑΓΩΝΙΣΜΩΝ ΕΔ = ΕΙΔΙΚΗ ΧΡΕΩΣΗ
- ΕΜ = ΠΑΡΑΛΑΒΗ ΔΙΚΑΙΟΛΟΓΗΤΙΚΩΝ
- ΕΨ = ΕΙΔΗ ΨΥΓΕΙΟΥ
- ΠΡ = ΠΑΡΑΛΑΒΗ ΠΡΩΤΟΚΟΛΟΥ
- ΠΚ = ΕΠΙΣΤΡΟΦΗ ΠΑΚΕΤΟΥ
- ΤΝ = ΑΕΡΟΜΕΤΑΦΟΡΑ
- ΧΠ = ΧΡΕΩΣΗ ΠΑΡΑΛΗΠΤΗ
- Τ1 = ΤΑΧΥΔΡ. ΚΙΒΩΤΙΟ Ν1 5 (ΕΩΣ 2 KG)
- Τ6 = ΤΑΧΥΔΡ. ΚΙΒΩΤΙΟ Ν6 7 (ΕΩΣ 4KG)
- ΤΕ = ΤΑΧΥΔΡ. ΚΙΒΩΤΙΟ ΕΓΓΡΑΦΩΝ (ΕΩΣ 2 KG)
- ΦΡ = ΕΜΠΟΡΕΥΜΑΤΙΚΗ ΜΕΤΑΦΟΡΑ
- 

## **Example C# code**

```
private void ExampleCode() {
     //JobServices is the referenced web service class
   JobServices services = new JobServices();
   AuthenticateResult authResult = services.Authenticate("UserName", "Password", "AppKey");
   if(authResult.Result != 0) {
       //Could not get key
       return;
   }
   Record voucher = new Record {
       OrderId = "00001",
Name = "Test name",
       Address = "Test address",
       City = "Test city",
       Telephone = "2109999999",
       Zip = "12345",Comments = "Test comment",
SubCode = "",
       Weight = 12.34m,Pieces = 3,Services = "αν",
       CodAmount = <math>1234.56m</math>};
   CreateJobResult result = services.CreateJob(authResult.Key, voucher, JobType.Voucher);
   if(result.Result != 0) {
      //Error creating voucher
       return;
   }
   //Print them, store them, whatever...
   string voucherNumber = result.Voucher;
   foreach(Record subVoucher in result.SubVouchers) {
       string subVoucherNumber = subVoucher.VoucherNo;
       string name = subVoucher.Name;
       //...
       //...
   }
    //Not necessary to call with each print.
//Can (and should, to avoid uneccessary burden) be called when all printing is done.
   services.ClosePendingJobs(authResult.Key);
   services.Dispose();
}
```
## **Example PHP code**

**Note**: if coding under WAMP, don't forget to add the extension php\_soap. Also the file has to be saved as UTF-8 for the greek services.

```
<html><body>
       <?php
            try {
               $soap = new SoapClient("http://testvoucher.taxydromiki.gr/JobServices.asmx?WSDL");
               echo "----------- Authenticating -----------<br>";
               $oAuthResult = $soap->Authenticate(
                  array(
                       'sUsrName' => 'UserName',
                        'sUsrPwd' => 'Password',
'applicationKey' => 'AppKey'
                  )
               );
               print_r($oAuthResult);
               echo "<BR>";
               if ($oAuthResult->AuthenticateResult->Result != 0) {
                   echo "Error authenticating!!<br/>shown
                   return;
               }
echo "Key = " . $oAuthResult->AuthenticateResult->Key . "<br>";
               echo "Authentication OK<br/>>br>";
               echo "----------- Creating a voucher -----------<br>";
               $oVoucher = array(
                    'OrderId' => '00001',
                   'Urueriu -> \sqrt{3}'Address' => 'Test address',
                   'City' => 'Test city',
                   "Telephone' \implies '2109999999',<br>"Zip' \implies '12345', 'Destinatic\bar{z} => '12345', 'Destination' => "",
                   """, "Courier' => "",
                   'Pieces' \Rightarrow 3,
                   Weight' = > 12,'Comments' => 'Test comment',
```

```
'Services' => "αν",
                  'CodAmount' => 1234.56,
                  'InsAmount' => 0,
'VoucherNumber' => "",
                  'SubCode' => "",
'BelongsTo' => "",
                  'DeliverTo' => "",
'ReceivedDate' => "2012-01-01"
             );
             $xml = array(
'sAuthKey' => $oAuthResult->AuthenticateResult->Key, 
                  'oVoucher' => $oVoucher, 
'eType' => "Voucher"
             );
             echo "----------- Result of the voucher creation -----------<br>";
             print_r($xml);
echo "<BR>";
             $oResult = $soap->CreateJob($xml);
             print_r($oResult);
echo "<BR>";
             if($oResult->CreateJobResult->Result != 0) {
                  echo "Error Creating a voucher!!<br>";
                 return;
             }
             echo "----------- Track and Trace a voucher -----------<br>";
             $xml = array (
                  'authKey' => $oAuthResult->AuthenticateResult->Key,
'voucherNo' => $oResult->CreateJobResult->Voucher,
             'language' => 'el'
);
             $TT = $soap->TrackAndTrace($xml);
             print_r($TT);
echo "<BR>";
             echo "----------- Closing Pending Jobs -----------<br>";
             $soap->ClosePendingJobs(
array('sAuthKey' => $oAuthResult->AuthenticateResult->Key)
             );
         } catch(SoapFault $fault) {
            echo $fault;
        }
</body>
```
 $\sim$ 

</html>